# **Party West** Apple Pickin's

A Macintosh Computer User Group Publication

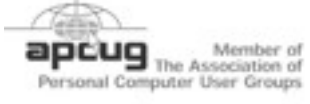

October 2008 Vol. XXIII - No 10

**New User Meeting** @ Clover Park Tech. College See Page 5 **Thursday Oct 2nd 7:00 - 9:00 pm** Ś

**Leopard's other Applications**

#### **General Meeting Sunday Oct. 12th 3:00 - 5:00 pm** Ś

**Holiday Shopping & Other Answers**

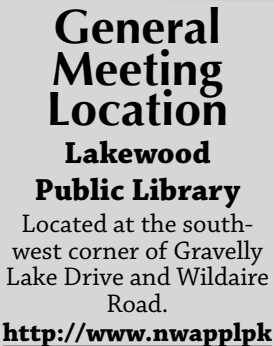

**[rs.org/map/](http://www.nwapplpkrs.org/map/lkwdlib.html) [lkwdlib.html](http://www.nwapplpkrs.org/map/lkwdlib.html)**

## **JOB WELL DONE**

At the turn of the 21st Century Bob Morgan became the Editor of our Newsletter and two years later he added the Webmaster title to the duties he has performed for our group. When family responsibilities called him back to Pennsylvania several years ago, he continued these two jobs from across the country through the wonders of Internet and telephone connections. In June he turned over the Apple Pickin's Newsletter to a new editorial team and he is now preparing to pass the responsibility for our NorthWest Apple Pickers website on to a new Webmaster.

We are enormously proud of the job he has done and thankful for the dedication he has shown in producing nearly 100 issues of our newsletter and maintaining our website for the past six years. Thank you, Bob!

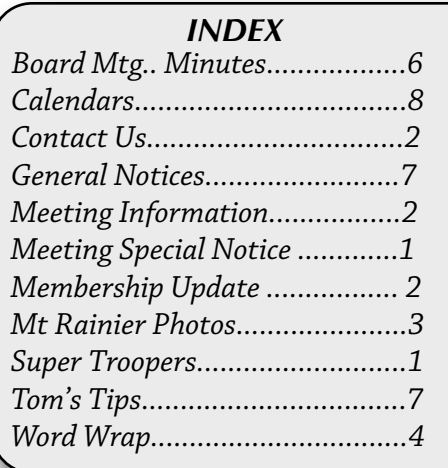

## **Super Troupers Lee Perry**

We have many members in this group who support us all because they are willing to do something extra to make coming to meetings more rewarding. Lee Perry has been coming from the Olympia area to our meetings for several years to learn to use his Mac more effectively.

When we stopped serving refreshments at the meetings because the logistics of managing coffee makers and supplies did not work well, Lee stepped in to volunteer by furnishing soft drinks and snacks.

So we offer more than just food for thought at our meetings. Thanks for the treats, Lee!

## **"New User Meeting" Change**

**is is a heads up regarding a location change for the October & November New User Meetings.**

**e New User Meetings will be at Clover Park Tech. College in Room 402, Building 3 See Page 5 for directions.**

**NOTE: The General Meeting will still meet at the Lakewood Library.**

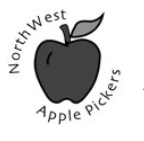

A Macintosh Computer User Group Serving Pierce County Washington

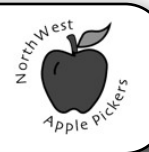

## **New User Report**

Our September 4th meeting looked at Time Machine and back up strategies.

#### **ursday, October 2nd NOTE**: **we will meet on the campus of Clover Park Technical College in Bldg 3 (Rotunda entrance) Room 402, 7-9 pm.**

Our October program will look at some of the applications that come with OS X 10.5 which we have not already demonstrated.

#### *contact Bob Moffat for info: 253-845-5233*

**e New User Group** is a monthly look at how Mac systems work. We began to explore Mac OS 10.5 Leopard in December 2007 and will start our annual cycle again in January 2009. We make time to answer questions about this and earlier versions of Mac systems. Folks who attend range from brand new Mac users to veterans who come to share their experience and sharpen their skills.

## **Novice Report**

**October 2nd** will be the next meeting of the Novice Special Interest Group, which features a small group with lots of individual attention to introduce you to the wonders of your Macintosh. **(Lakewood Library, 3-5 pm**) contact Marilynn for info:

**[marilynn@nwapplpkrs.org](mailto:marilynn@nwapplpkrs.org)**

## **Mortvedt Session**

**October 10th** we hold a monthly session special interest group at the Mortvedt Center in the Lutheran Retirement Complex in northwest Tacoma **on the 2rd Friday (1705 N. Vassault St., 10 am to noon)**. We welcome Mac users whether or not they live in the complex or are members of NWAP. The meetings are designed to allow small groups to work with coaches so folks can look at the topics and projects they want to discuss.

**Note meeting day has changed** Contact Bob Moffat for info: 253-845-5233.

## **Oct. General Meeting**

**General Meeting, Sunday October 12th NOTE: will meet at the Lakewood Library from 3-5 pm**. October's topics will include a Question and Answer Session as well as a Holiday Buying Spree. We will look at hardware and software products you might want to add to your wish list. **[<www.nwapplpkrs.org>](http://www.nwapplpkrs.org/)**

## **Red Chip**

The red chip was drawn by Russ Rosenbloom at the Sept General Meeting and we now start over with \$5.

## **NorthWest Apple Pickers**

NWAP is an Apple Macintosh User Group which meets the second Sunday of the Month. Annual Dues are \$35 for an individual or a family. Send inquiries to P.O. Box 99388, Lakewood WA 98496-0388

#### <**[www.nwapplpkrs.org>](http://www.nwapplpkrs.org)**

Articles printed in this newsletter are available in plain text formats and on the NWAP website. Some articles have been edited to fit space in the paper copy and may appear unaltered on the web site.

Original articles appearing in this publication are copyrighted and may be reprinted without prior approval provided proper credit is given. Syndicated articles may be reprinted but MUST be obtained from original source. APCUG articles may only be published by APCUG member groups and MUST be obtained directly from APCUG.

Names of companies and products used herein may be trademarked.

NWAP & TAPCUG members may place classi"ed ads at no cost which will be run at the discretion of the editorial staff

may be sent via email to:

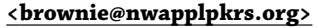

Article and classified submissions

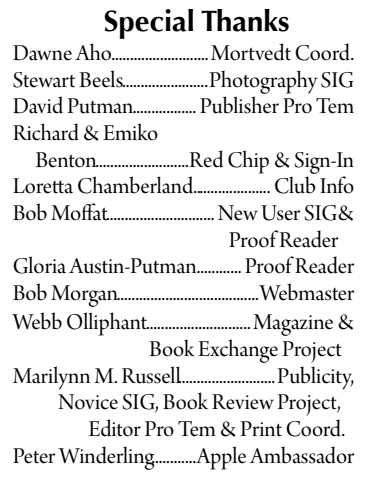

**Board of Directors** Erick J. Camp President ........................................ Stewart Beels Vice President .............................. Bob Moffat Secretary ............................................. Clive Berglund Treasurer .................................... David Putman................................Membership Webb Olliphant @Large ...................................... Alice Brynestad @Large ...................................... Gloria Austin-Putman...............................@Large

#### **Tacoma Area PC User Group**

NWAP and TAPCUG, a PC user group, are two organizations working together to support the Macintosh and PC platforms in the Greater Tacoma/Pierce County area. TAPCUG meets the second Saturday of each month. Send inquiries to: 6824 19th Street West PMB #170, University Place WA 98466.

**[<www.tapcug.org>](http://www.tapcug.org)**

## **Membership Update**

*Report compiled on September 18th by david Putman, Publisher & Membership Chairman*

**New Memberships:**

Patricia Clark

**Memberships Expiring In Sept. :**

Eldon Estep

#### **Memberships Expiring In October :**

Bob Moffat, Bob Morgan, Judy Sloan, Lenore Bailey, Betty Fulton

## **Help & Information**

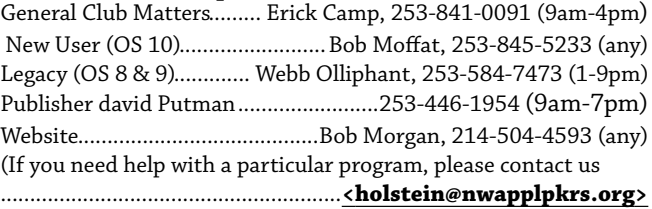

## **Mt Rainier, WA Photos By Peter Winderling**

Sept 13th, 2008

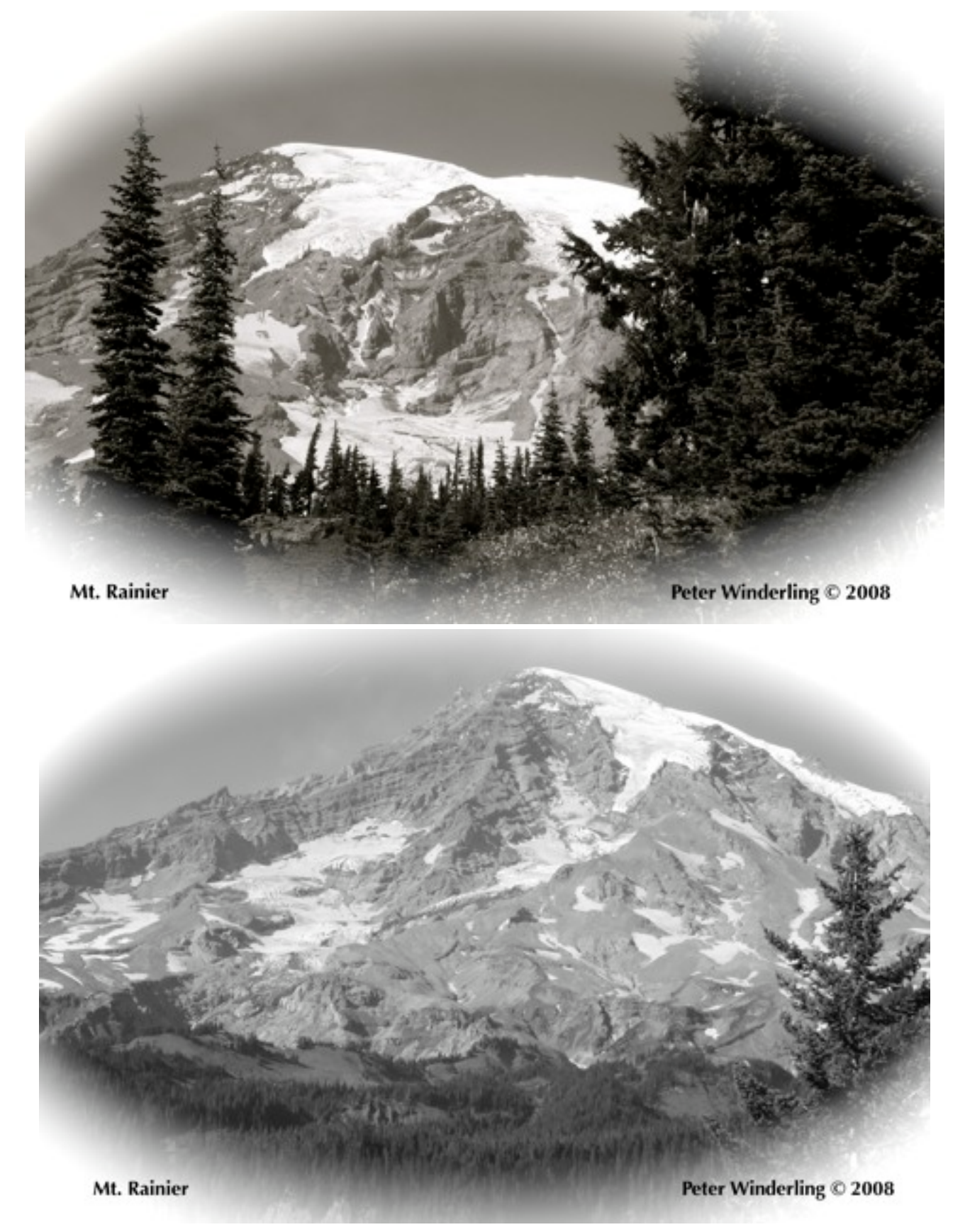

#### **October 2008 By Bob Moffat**

Autumn this year arrived with an overdose of Gravity, it seems. Nearly everything you could see, measure, poll, or bank on seemed to sort of drizzle down as vast areas of low pressure, low expectations, low politics, and low confidence sank to...well, new lows.

We here in the northwest should have been suspicious. September, after all, has no right to be so sunny and warm in these parts. While others were battening down their hatches, preparing for a drive to higher ground, waiting for crops to ripen enough for harvest, or shopping for a good deal on a hybrid gas saver, folks here around the Sound were basking in a long-overdue run of bright toasty days. Sure, we grumbled that the toe webs were beginning to crack. We wondered if we should buy the small or the medium container of sunblock to finish out the season. We practiced what we would do if a black bear came knocking on our back door. We were astonished, if not overwhelmed, by the late season bounty of gardens that had languished through most of the summer. There's no free lunch, they say, unless your neighbors grow zucchini.

Those thick dull clouds have returned, full of moisture and moving with intent to drench. So now, more than ever, we need to find some things to brighten our thoughts, lighten our hearts, and keep the firewood dry.

The longest Presidential Election in the History of the Universe will be over in about six weeks. That should light your lamp unless you are an Attack Ad Writer or a Media Guest Analyst.

Brand X (as in "I'm a Brand X/I'm a Mac") is beginning an ambitious, expensive, thoughtprovoking ad campaign to reclaim their shrinking market share of the world's computer operating systems. Laughter is a good way to lighten the mood.

Apple has just announced revisions to its iPod line and will soon be making more product announcements in time to plan your letter to Santa Claus about what we hope to find under the tree this year.

## **Word Wrap Word Wrap** (continued)

With any luck, this cold, wet weather will remind the bears in our neighborhoods that it is time to resist Gravity and head for the mountains to hibernate and to stop thinking about berries, bird feeders, pet food, and dumpster diving in the big city.

You can stop shivering from the blast from the car air conditioning ducts. And start shivering until the heater begins to clear the windshield and defog your bifocals.

Now that those lazy afternoons dozing in the sun on the deck are over you can finally do something to illuminate your life that you've been trying to get to all year...like learning to write html code, repairing permissions, figuring out how to forward an email message, or memorizing all the Intel chip names and speeds.

Please understand that I do not propose we over regulate Gravity. My concern is that it has operated with little oversight recently and that may have set us up for a fall. Or is that Fall? I'm concerned that we may not be prepared for consequences because we were distracted too long by that bright light in the sky. We need to take responsibility: locate the rakes, leaf blowers, and storm windows and be prepared to act swiftly and decisively. quickly, too far.

(continued on page 6)

## **Image Persistence**

Do you notice a ghost image on your LCD screen? Are you afraid that you have burn an image into the your screen like happened on the old CRT display?

You are in luck with your LCD screen. It is not image burn-in rather it is "Image Persistence"

#### To quote Apple,

*With some Apple LCD displays, if you leave an unchanging image (like a login screen or the same desktop picture) on the screen for a long period of time, you may see a faint remnant of the image even after a new image has replaced it. This is called "persistence".* 

This happens to other brands of display too. To take care of this problem see this website.

**[http://support.apple.com/kb/HT2807?viewl](http://support.apple.com/kb/HT2807?viewlocale=en_US) [ocale=en\\_US](http://support.apple.com/kb/HT2807?viewlocale=en_US)**

### **New User Meeting Location For Oct. 2nd & Nov. 6th Room 402, Building 3 (Rotunda Bldg.) Clover Park Technical College 4500 Steilacoom Blvd. SW Lakewood WA**

THE GENERAL MEETINGS ARE STILL AT THE LAKEWOOD LIBRARY.

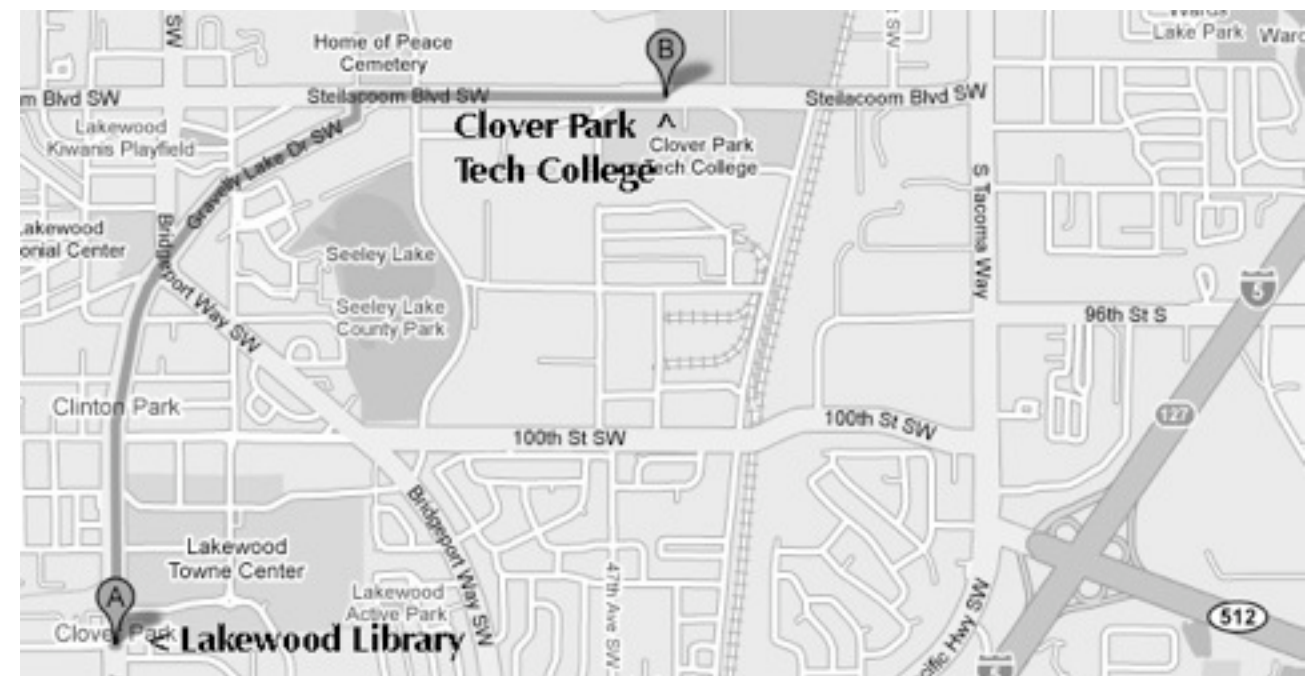

**Clover Park Technical College** STEILACOOM BOULEVARD Entrance  $\boldsymbol{\Theta}$ FRONT **STREET** 0Ð **STREE** MARKET Ø. PERIMETER DRIVE © There is limited parking at the main entrance  $>25$ There is additional on the right side of 3 the building and across the street Room 402 Building 3 X

#### **DRIVING DIRECTION**

SOUTHBOUND ON I-5 Take Exit 129 for 72nd St and 84th St. Follow the signs for 84th St. Turn Left at the stoplight onto Tacoma Mall Blvd. Turn Right onto 84th St. Turn Left onto South Tacoma Way. Turn Right onto Steilacoom Blvd. Turn Left into the college entrance at 4500 Steilacoom Blvd.

#### NORTHBOUND ON I-5

Take Exit 127 for SR 512 West. Turn right onto South Tacoma Way. Turn Left onto Steilacoom Blvd. Turn Left into the college entrance at 4500 Steilacoom Blvd.

**Oct 2008 NorthWest Apple Pickers • Apple Pickin's Newsletter Page 5**

## **NorthWest Apple Pickers Board Meeting, September 16th, 2008**

by Bob Moffat, Secretary

Meeting was called to order at 7:05pm with one guest and five Board members present at the Camp home and was adjourned at 8:34.

Reports were accepted. Balance in all accounts is \$1448. The Red Chip was drawn at September 14 meeting, paying \$66, so the value begins October at \$5.

Membership stands at 71. September attendance: Novice SIG--5, New User Group--23(3 visitors, 1 joined), General Meeting 16(1 visitor.) Publicity was sent to 16 locations and materials distributed to other sites. The Mortvedt session is scheduled for Friday, September 19th.

October 2nd and November 6th New User Group meetings on the first Thursdays will be relocated to Clover Park Technical College Building 3 Room 402.

The first Thursdays afternoon Novice SIG and the Sunday afternoon General Meetings will be at the usual time at the Lakewood Library. We expect the New User Group will again return to the Library in December.

Topics for October include "Applications that come with the System" at the New User Group and "Questions & Answers plus Holiday Buying Spree" at the General Meeting.

Bylaws redraft continues, with additional input for job duties and organization.

A request for advertising rate information for our newsletter will be researched to determine suitable rates and publication terms.

The Board reviewed the editorial board policies and approved a plan to assure the newsletter content in the printed copy is matched on the website through changes in the way items are selected, linked, and made available for download.

## Word Wrap (continued from 4)

This is a cycle that repeats itself all too frequently: first the rains, then leaves, and before you know it, spirits can be dampened when Gravity causes stuff to fall too quickly, too far.

work, check out this page. Don't be distracted by pollsters nipping at your ankles or Don't be caught without your umbrella or a flashlight. slippery piles of broken promises.

(continued next column)

## Word Wrap (continued)

Resist. Stand up straight. March on right through those puddles. There are lighter, drier days ahead!

## **Visit NWAP's Website**

Our paper newsletter is typically 8 pages so we are limited to how much we can include in each addition. However, NWAP has a website which has the newsletter plus addition bits of info. Many people don't have the time to surf the net or even visit our webpage. There has been a request that we list of a few of the interesting articles from the webpage here. Go to the webpage and click on the link you are interested in viewing. Here are some from the September Webpage.

Protect Yourself Against Identity Theft Backing up Photos While Traveling More Photo Backup Options While Traveling

#### **[http://news.nwapplpkrs.org/](http://news.nwapplpkrs.org)**

## **Do You Have Several Macs On A Wireless Network? Is your Network running at the lowest common denominator?**

When you have a 802.11a/n network and there are older Macs in the house that run 802.11b/g your network must adhere to the lowest frequency. Making the network slower.

**QuickerTek** has found a way to provide two networks using two Apple Base stations to install a 802.11a/n and 802.11b/g networks. So that your older Macs that don't have 802.11n capabilities won't slow down your newer Macs that run  $802.11a/n$  5.8gHz~300Mbps. This gives your newer Macs the higher speed all the time thus eliminating the "lowest common denominator speed" and you don't have to waste all that potential bandwidth of your new Macs.

To Setup a Simple Dual Frequency Wireless Net-

#### **[http://www.quickertek.com/DualBandNetw](http://www.quickertek.com/DualBandNetworks.pdf) [orks.pdf](http://www.quickertek.com/DualBandNetworks.pdf)**

 **Page 6 NorthWest Apple Pickers • Apple Pickin's Newsletter September 2008**

## **South Sound Adobe User Group GENERAL NOTICES & MISC.**

 meets on October 13th at Windermere Reality in Lakewood to explore all Adobe (and former Macromedia) products. Bring your sack lunch at 5:30 to socialize; presentation from 6:30 to 8:00. Open to all creative individuals who want to improve their knowledge of applications such as Illustrator, InDesign, Photoshop, Acrobat, Dreamweaver, Flash, Fireworks, and others. (see **[www.ssaug.org](http://www.ssaug.org/)**)

## **Book Reviews**

give our members a chance to keep up on the latest releases. Review a book and it is yours to keep, courtesy of the publishers that cooperate with NWAP on these programs. See Marilynn M. Russell for details.

## **Magazine and Book Recycle** :

share those publications you have read and are willing to pass along to fellow club member-- bring them to a meeting and send them home to help someone else get more from their Mac. (See Webb Olliphant for details.)

by Tom Garcia

Received a nice email from Tom. He and his lovely wife are still back in Maine enjoying a vacation. He thinks they will be back in NM in November and have some tips for us.

I know he is having fun because he signed his email with

Eating Lobster Tom

## **Is Your Mac Slowing Down?**

There are all sorts of things that can build up and slow things down. Try Randy's tips here

**<http://www.macattorney.com/ts.html>**

## **Club Info emails**

keep you informed of NWAP announcements of interest. Thanks to Loretta Chamberland's efforts, members are kept up to date on the latest developments. Members: please keep us informed of your current email and mailing address changes so you won't miss an issue of the newsletter or a worthwhile announcement.

#### (contact: **[mcintosh@nwapplpkrs.org](mailto:mcintosh@nwapplpkrs.org)**)

## **Photographs Needed For Newsletter**

The newsletter publishes the photos in B&W. You can submit you photos in color or black & white.

Our publishing staff will be happy convert to black & white and edit as necessary for the best photo.

Bring your photos to the club meeting either on your laptop or an electronic medium. Another option is to email photos to

## Tom's Mac Tips **now apple to the community of the community of the community of the community of the community of the community of the community of the community of the community of the community of the community of the co**

## **Appleworks (Word Processing) To Pages Follow Up**

*From Last Month >>*This seems to be a one document at a time procedure. If anyone knows how to convert a batch of Appleworks files to Pages files please let us know.

#### *Follow Up.*

Stewart came to the rescue. Apparently it as simple as selecting several Appleworks documents & just clicking open from within Pages.

I have not tried this yet, but it looks like it would work.

*david*

## **iWork and Office: Can they work together?**

Apple says iWork is compatible with Microsoft Office. But what does that really mean and is it true?

See for yourself in this Macworld Article

#### **http://www.macworld.com/article/133922/2008/06/iworkoffice.html?lsrc=mwweek**

 **September 2008 NorthWest Apple Pickers • Apple Pickin's Newsletter Page 7**

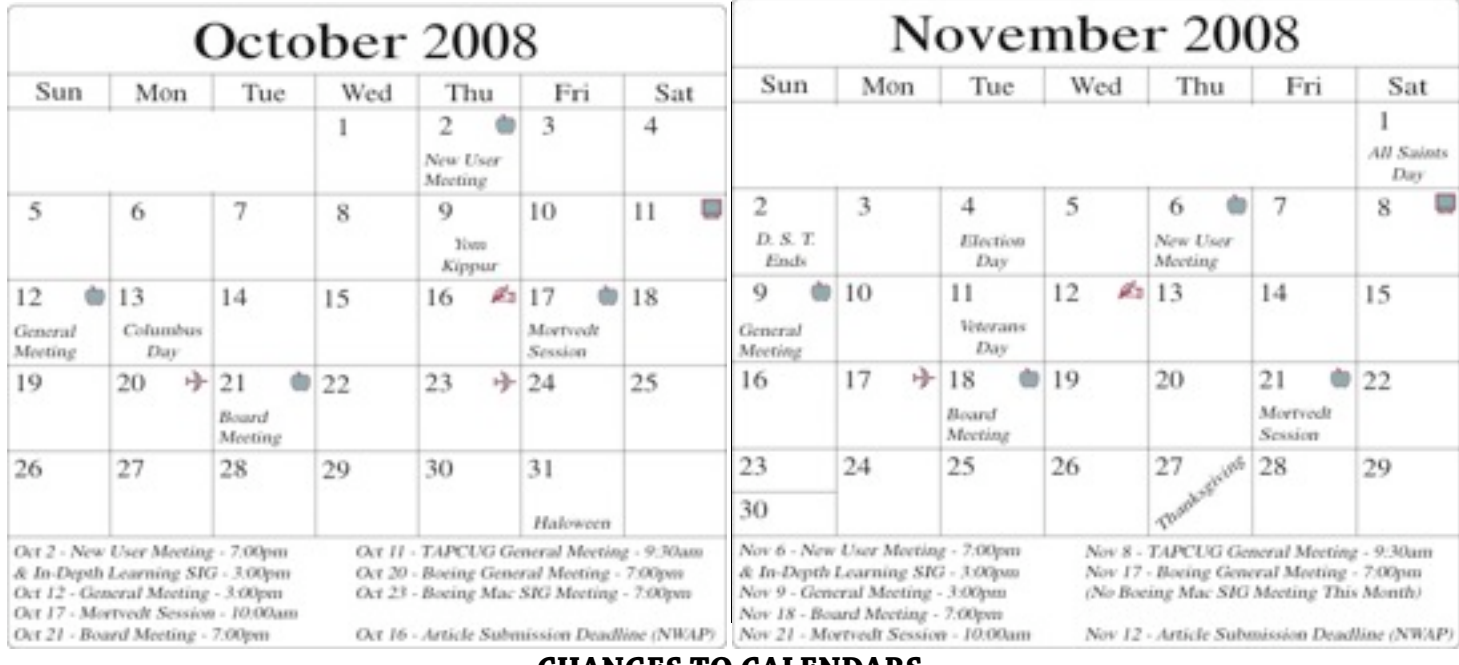

**CHANGES TO CALENDARS**

The monthly Friday meetings at the Mortvedt Center are changed to the 2nd Friday of the month.

Printing Services for NWAP are performed by **Minuteman Press** Lakewood, WA 253-582-0533 **[www.lakewoodwa.minutemanpress.com](http://www.lakewoodwa.minutemanpress.com)** Peter Winderling Mt Rainier, Wa Photo By Location

Web Hosting for NWAP is powered by **DaFirm Studio** Kent, WA 253-239-3227 **[www.dafirmonline.com](http://www.dafirmonline.com)**

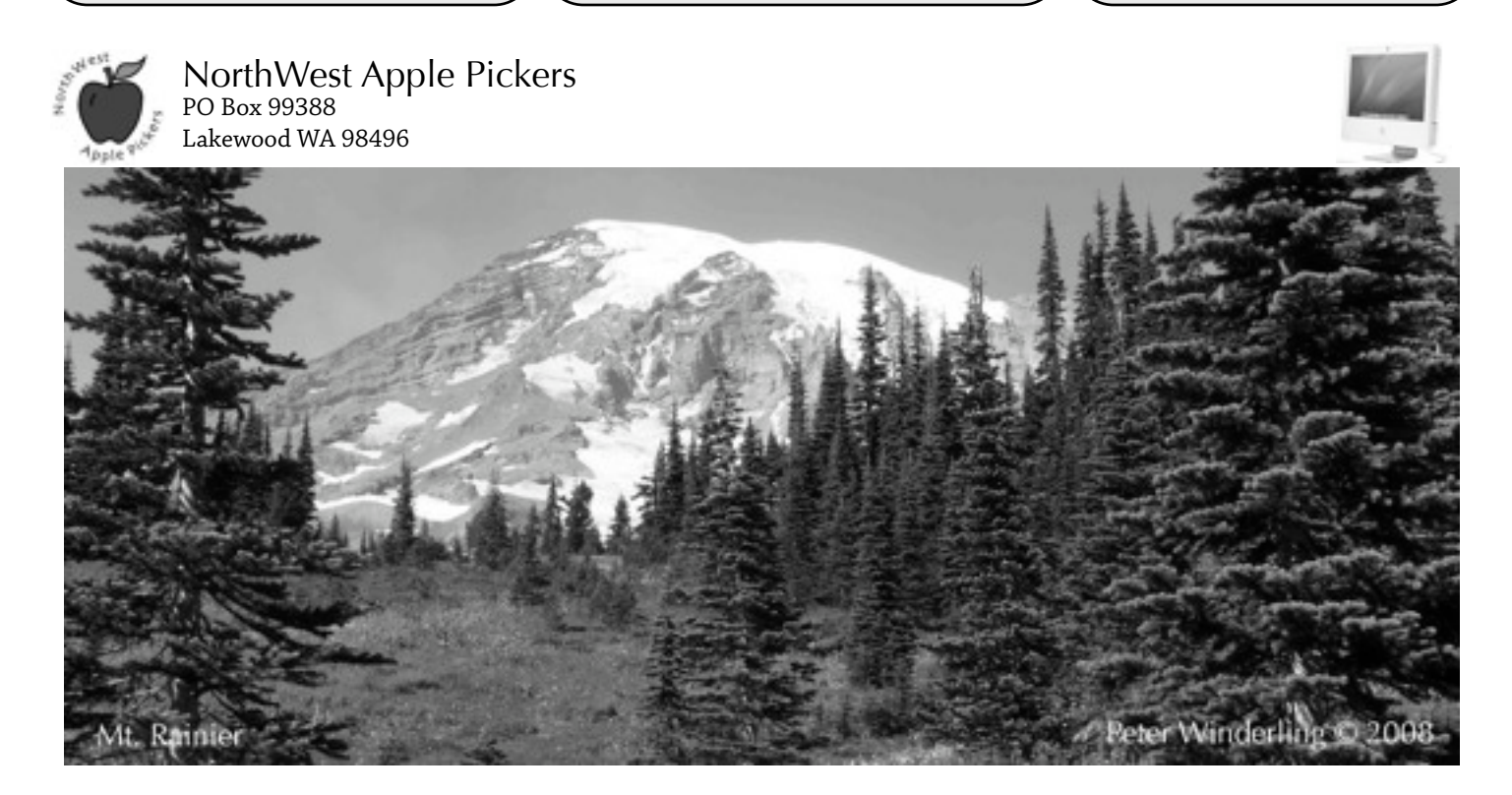